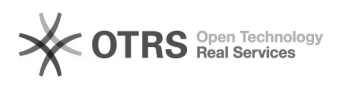

**FAQ**

## xmring-notls.exe

2024.04.27 05:47:08

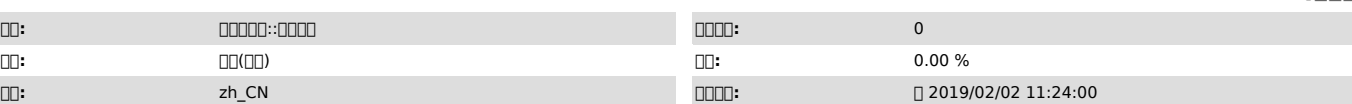

 *()*

Windows

 *()*

 *()*

https://www.opengps.cn/Blog/View.aspx?id=209

## 000000000000000000000000000000

000000000000000000000000000

cpucpuxmrig.exe""

"<br>"Innonnonnonnonnonnonnonnonnonnonno" onn" ponggaj tanganganggang 25000 ponggangganggangganggang 2000 pongganggang

00000000000

windowsC:\Users\Administrator\Music\x3m

000000005000

config.json

start.cmd 00000300000000000

vps (3).exe

xmrig.exe cpu

xmrig-notls.exe

"url": "pool.supportxmr.com:5555","user":<br>"8BMQGD2sK1fJ7YaAywrN9B5iNhar8SxRzc66cVRsKsgdJR4f5hPbtLfhoMRzFPf85m7LdERMhmnA2BMwEvMBjtmD7YPnKAr","pass":<br>"×",

IP